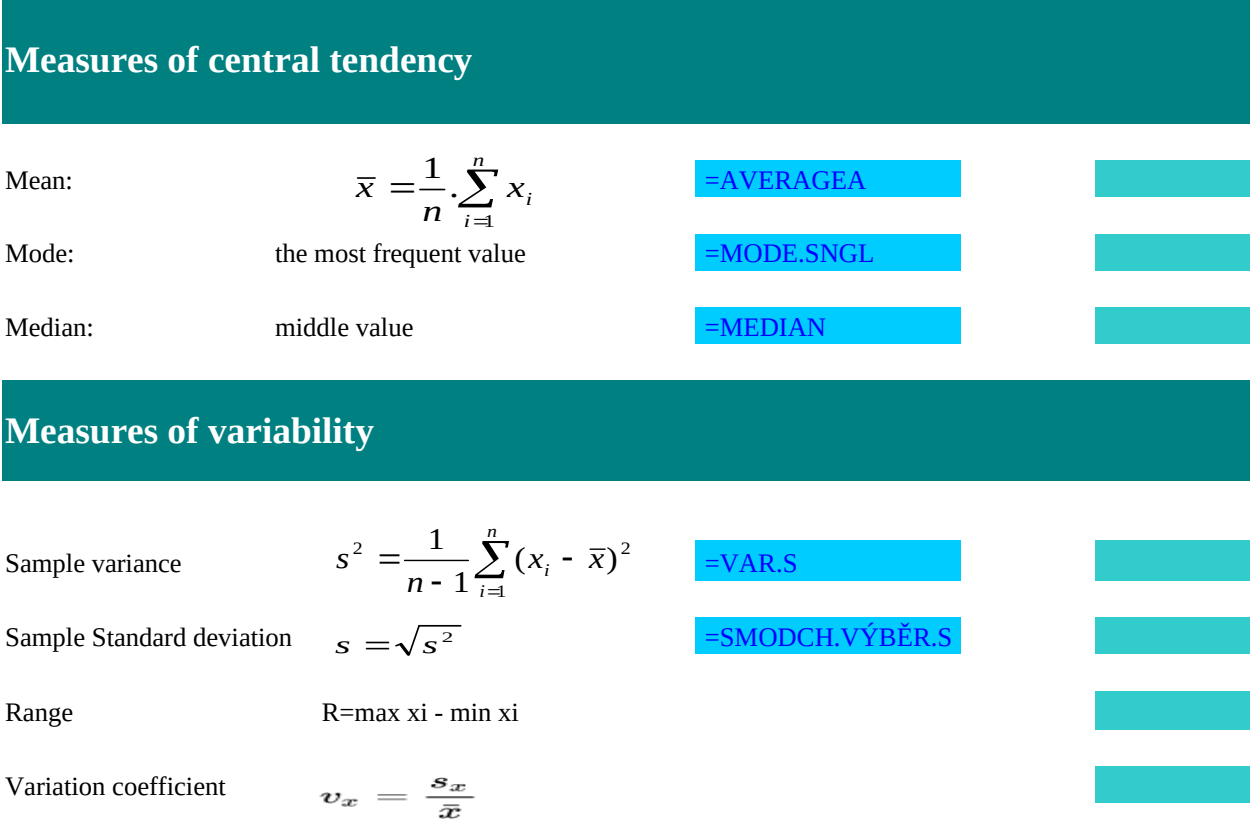

Variance represents one of the most important characteristics of variability.

It takes into account all the values from the statistical set and is based on the distance of the values from t

The standard deviation tells us how much the typical cases in the set of numbers under study differ from e If it is small, the elements of the set are mostly similar to each other, and on the contrary, a large standard Using the 1 $\sigma$  and 2 $\sigma$  rules (see below), one can approximately determine how far the numbers in the set ar The standard deviation is the most widely used measure of variability.

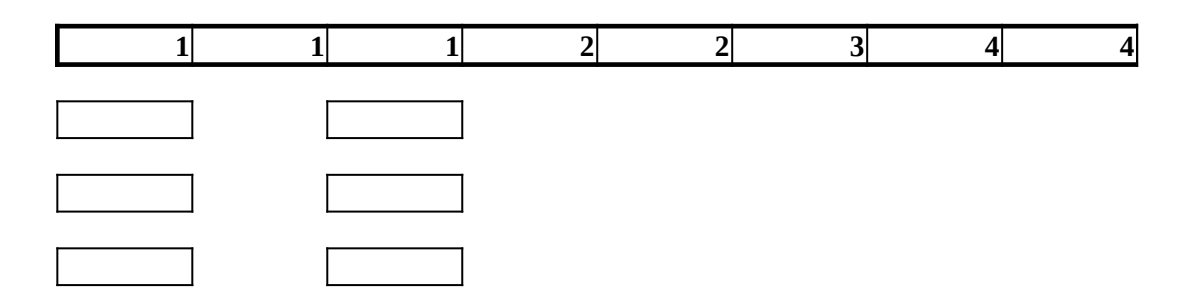

the arithmetic mean.

 $\alpha$  ach other.

deviation signals great mutual differences.

the 10 refrom the average, or how far the values of the random variable are from the mean.

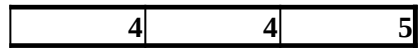

# **Revenues in the department store (in thousands)**

### 33,7 56,32 10,97 45,09 57,05 39,89 50,12 59,49 9,97 62,54 20,15 42,16 75,93 21,47 9,96 34,42 36,05 63,75 35,26 17,76 32,76 68,1 11,49 82,7 53,91 39,73<br>5,97 30,06 15 79,01 30,06 15 21,25 50,1 41,72 27,18 94,86 19,92 25,01 51,45

### Task: Divide the data into an appropriate number of classes and construct a frequency **h**

### $k = Round(3,3.\log_10(n))+1$

calculations

**n: number of class max: min: variation range the width of the class**

## **nistogram.**

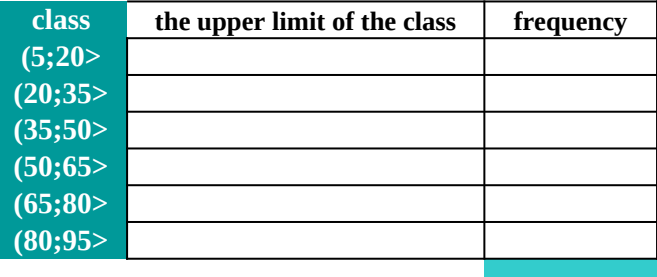

# **Amount of barrels of oil taken by individual companies (in thousands)**

## **Task: Divide the data into an appropriate number of classes and construct a frequency histogram.**

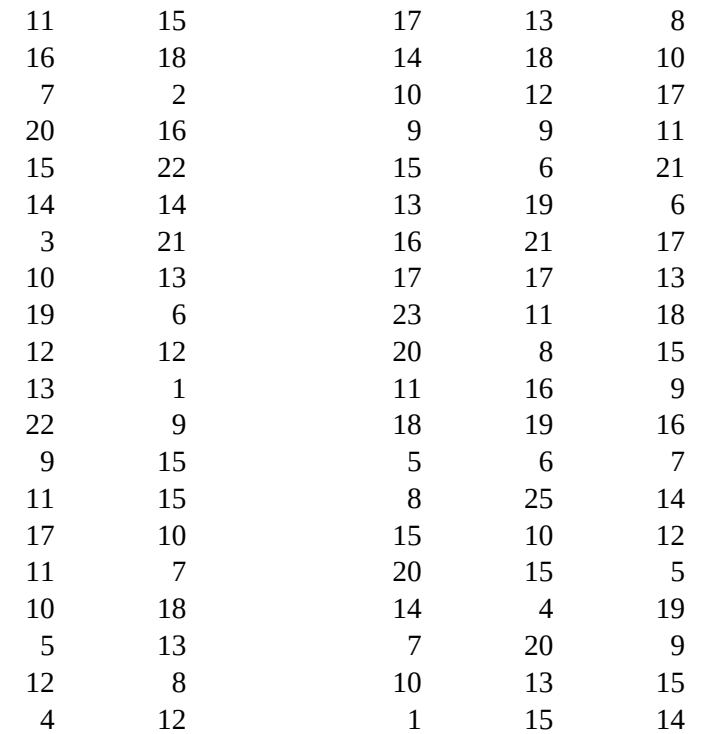

## $k=Round(3,3.log_10(n))+1$

calculations

**n: number of class max: min: variation range the width of the class**

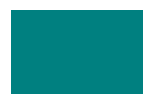

**Task: Divide the data into an appropriate into an appropriate interesting a frequency histogram.** 

#### **Measures of central tendency**

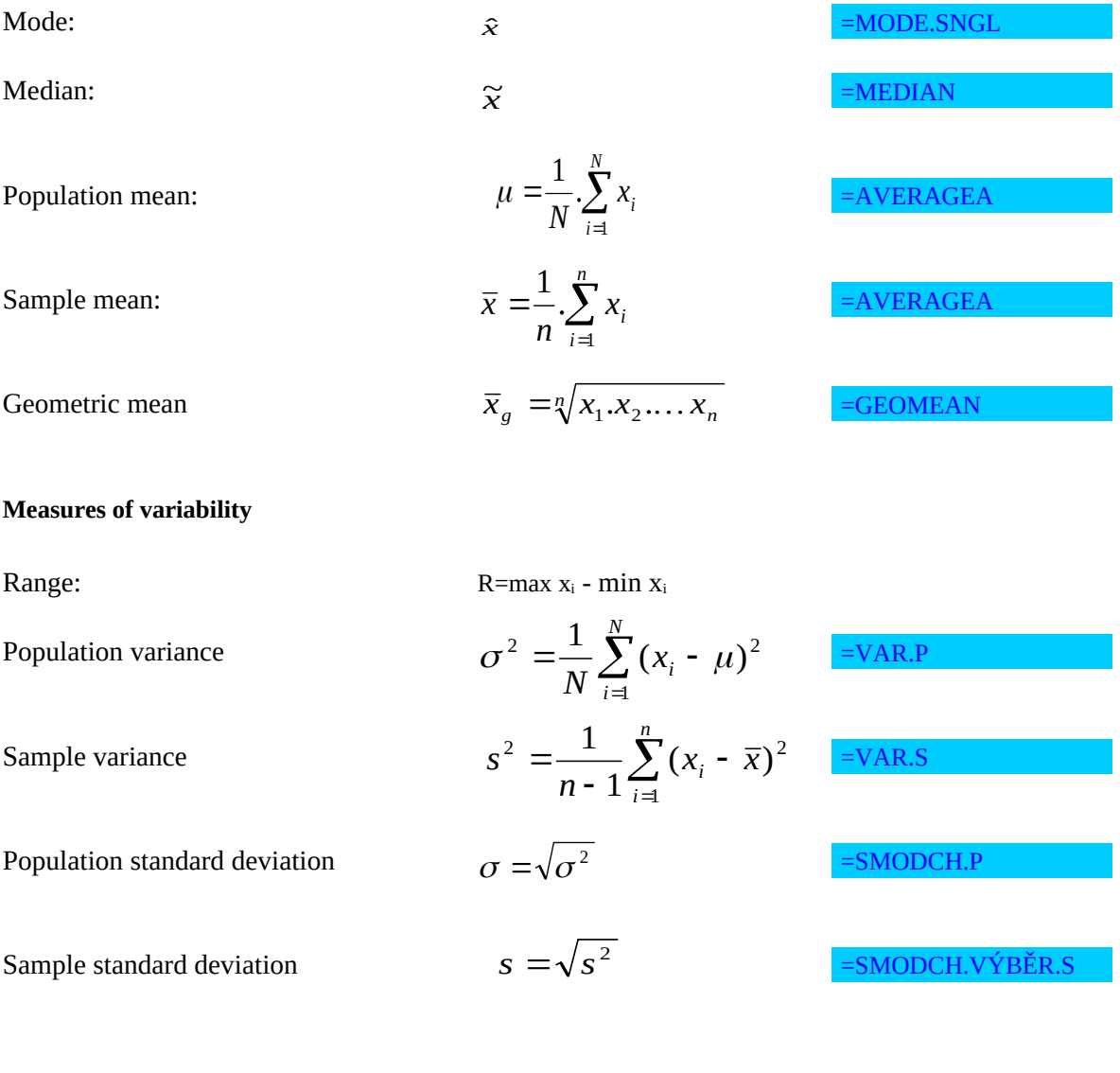

Nástroje → Analýza dat → Popisná statistika

### **Frequency histogram**

```
Sturgers rule
```
 $k=Round(3,3.log_10(n))+1$ 

Nástroje → Analýza dat → Histogram